# TreeVNC

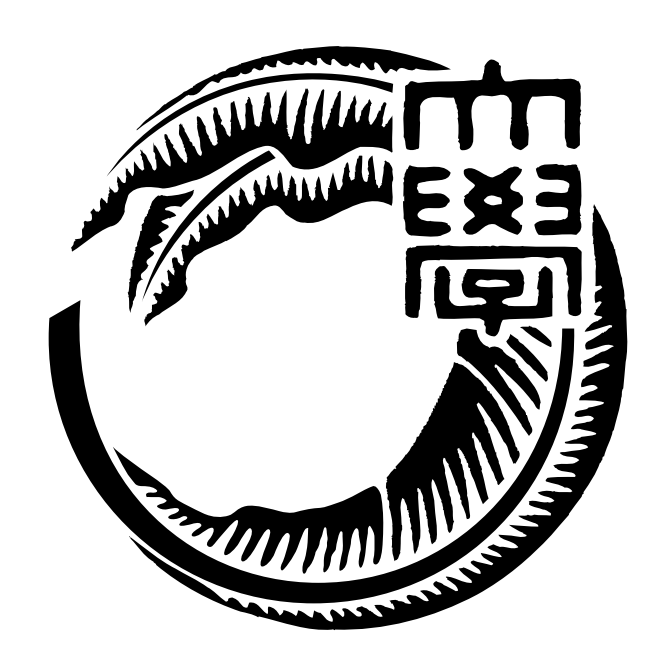

# 165729B

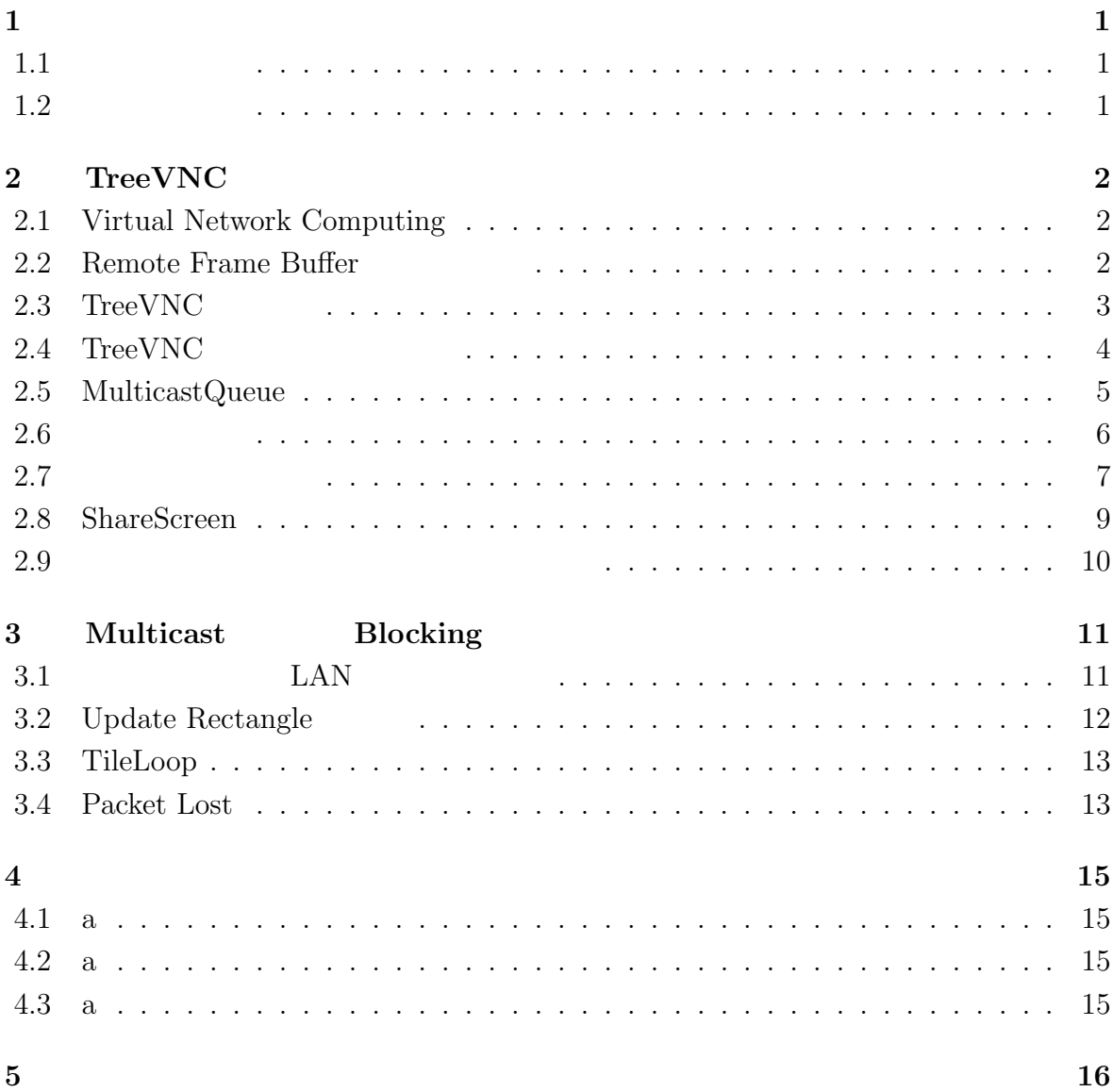

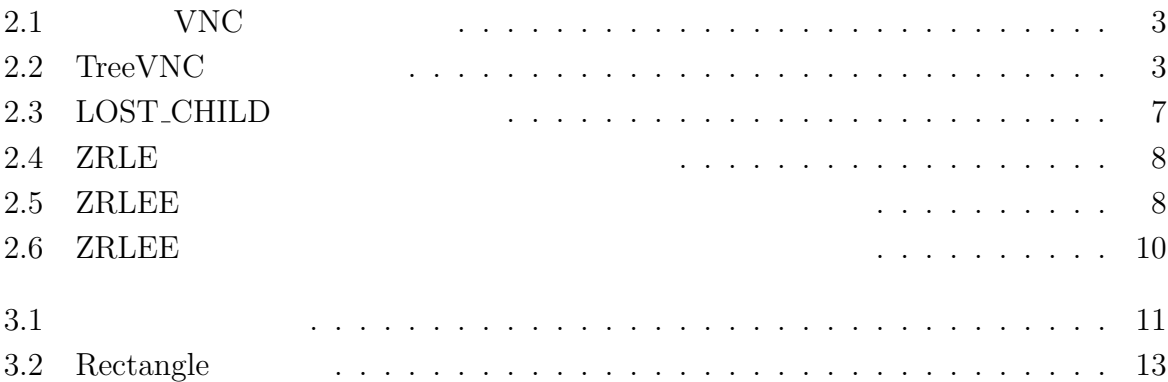

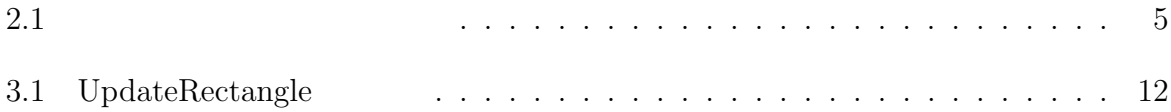

# **1**

<span id="page-4-0"></span> $1.1$ 

<span id="page-4-1"></span> $1.2$ 

## <span id="page-5-0"></span>2 TreeVNC

### <span id="page-5-1"></span>**2.1 Virtual Network Computing**

 $\begin{array}{ccc} \text{Virtual Network Computing} ( & & \text{VNC}) \end{array} \tag{3.5}$ 

### <span id="page-5-2"></span>**2.2 Remote Frame Buffer**

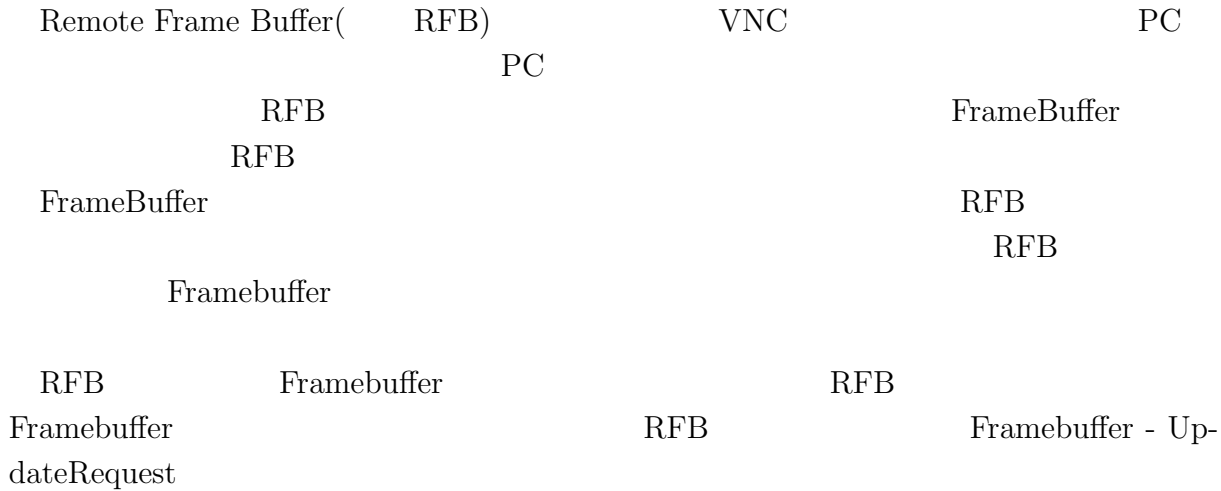

2

#### 2.3 TreeVNC

<span id="page-6-0"></span>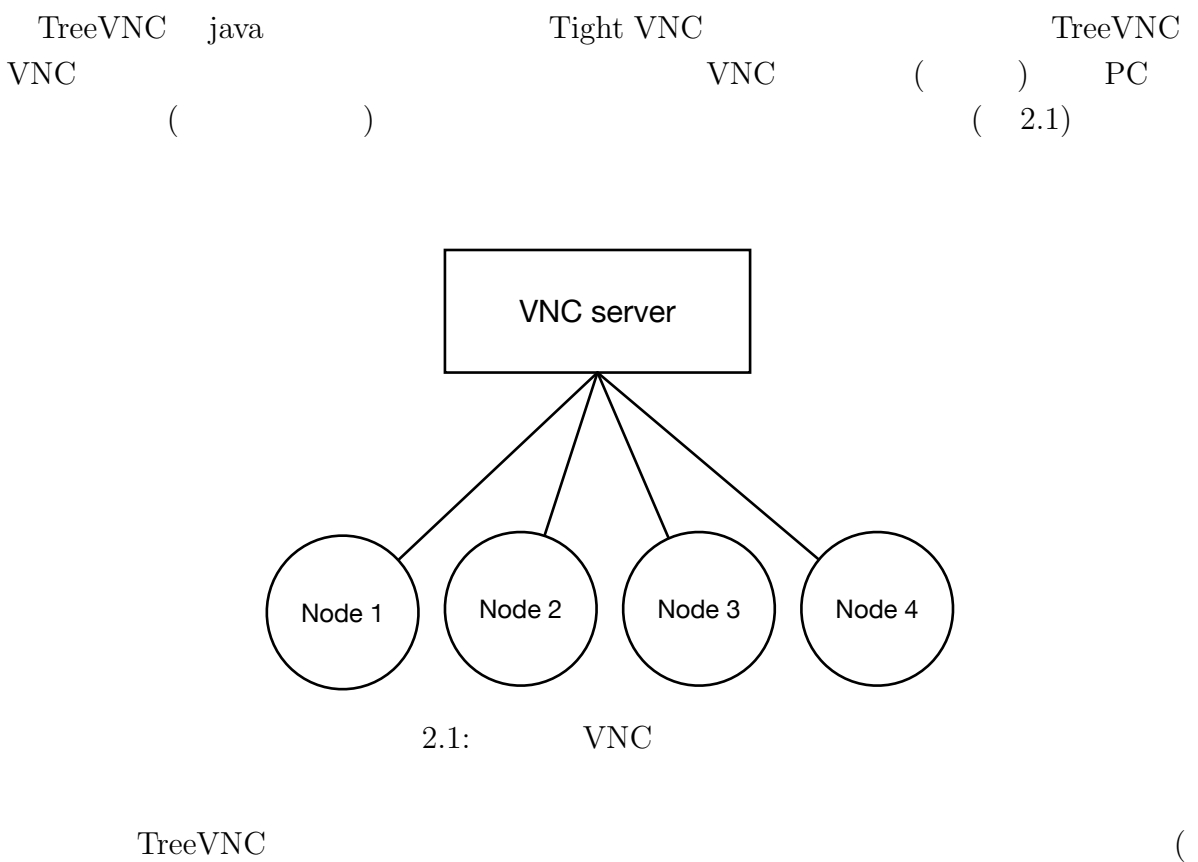

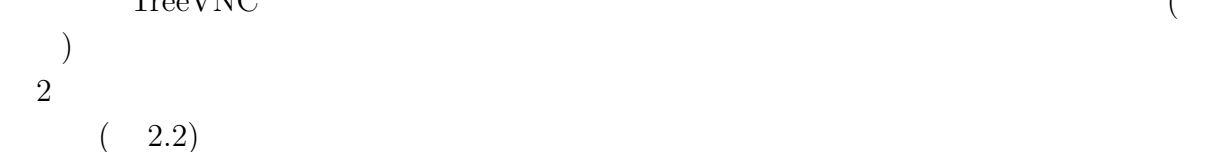

<span id="page-6-2"></span><span id="page-6-1"></span>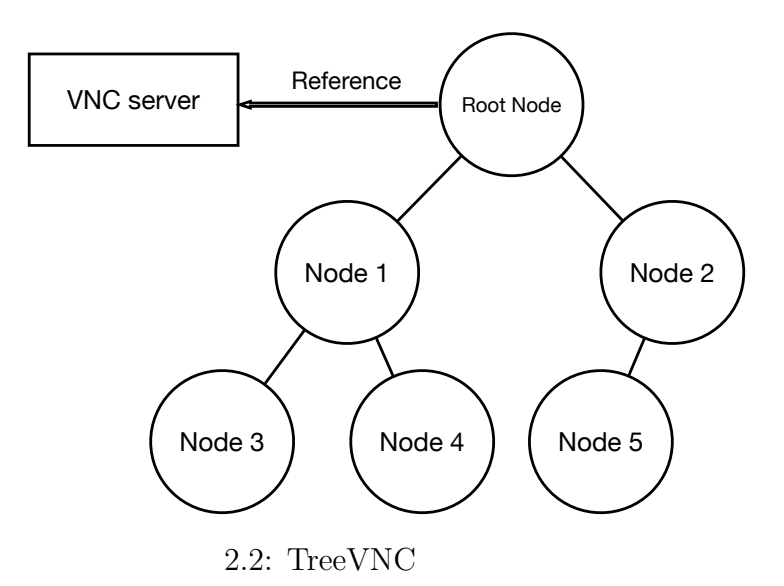

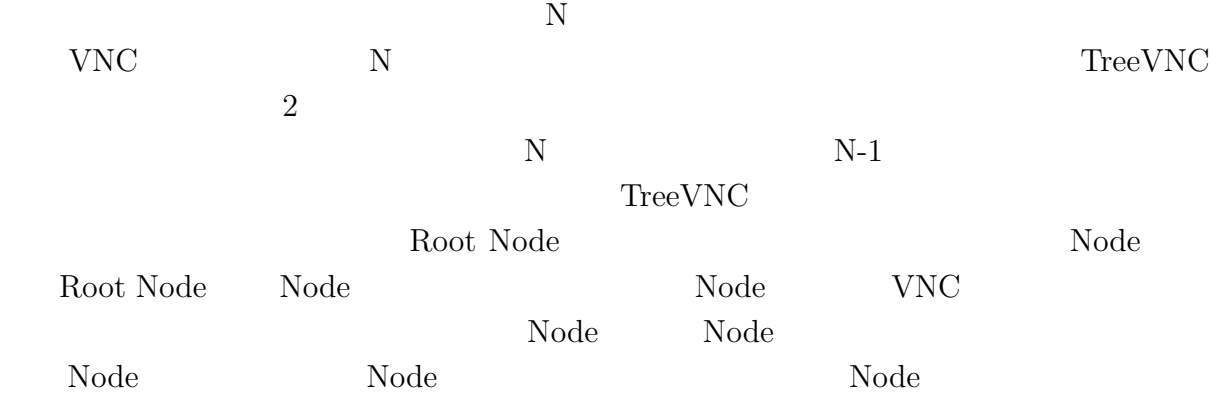

### 2.4 TreeVNC

TreeVNC

<span id="page-7-0"></span>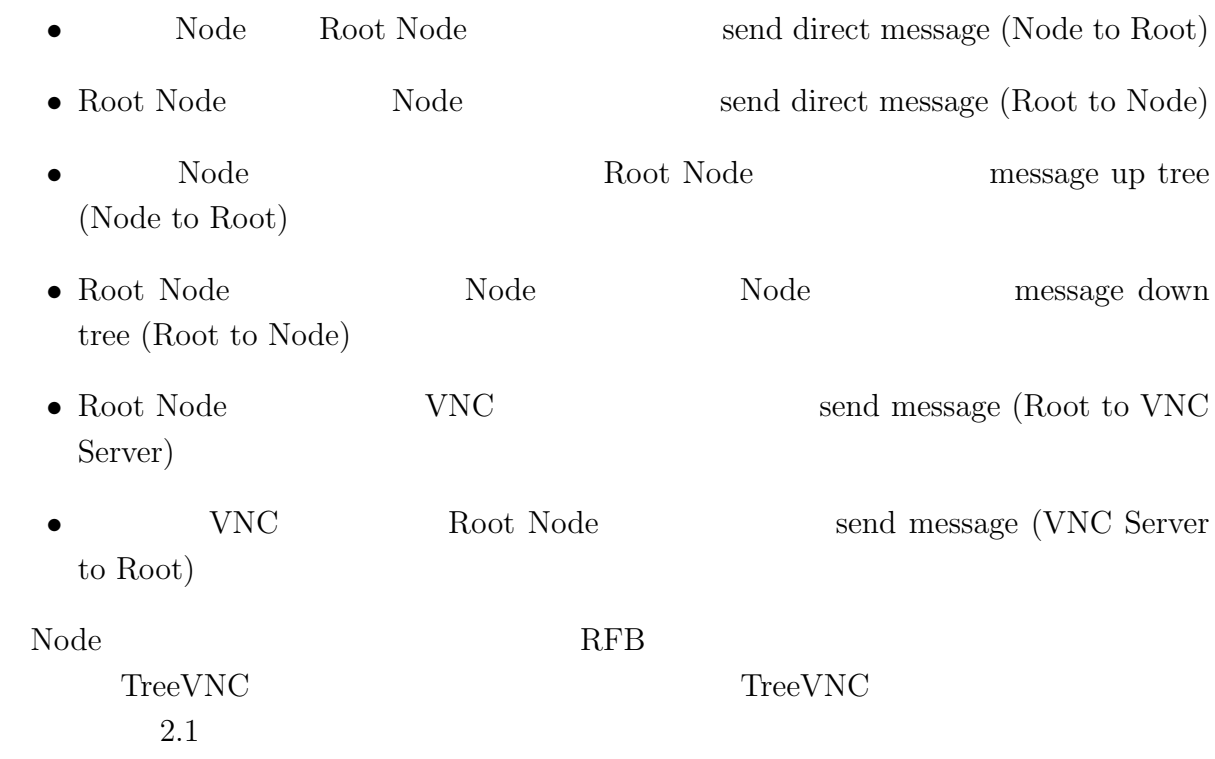

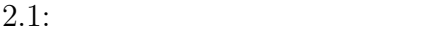

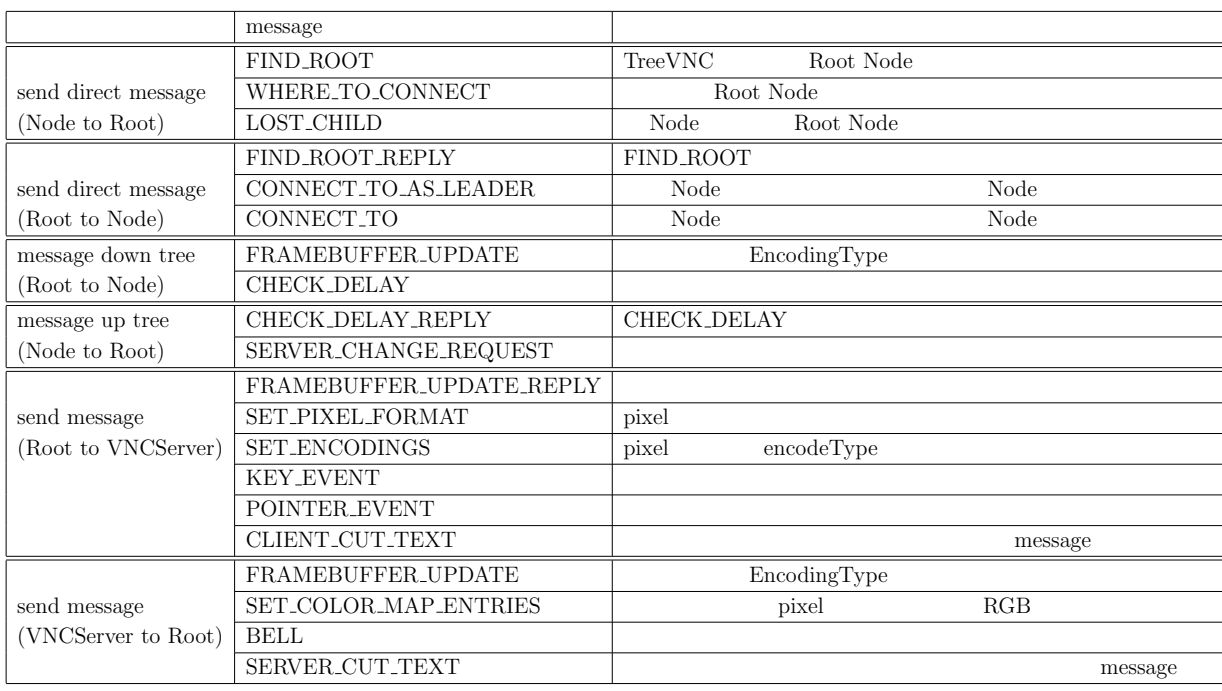

### <span id="page-8-0"></span>**2.5 MulticastQueue**

#### ${\bf YNC} \hspace{2.3cm} {\bf FRAME\_BUFFER\_UPDATE}$  $Node$

MulticastQueue

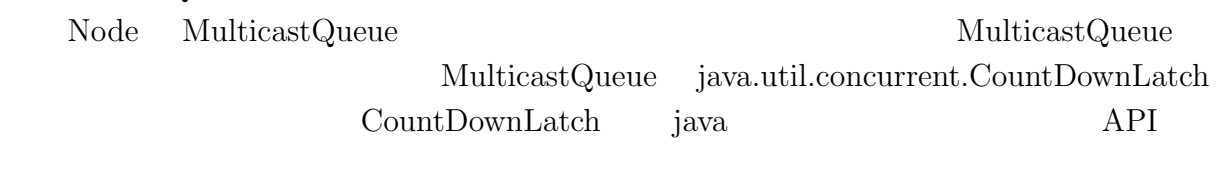

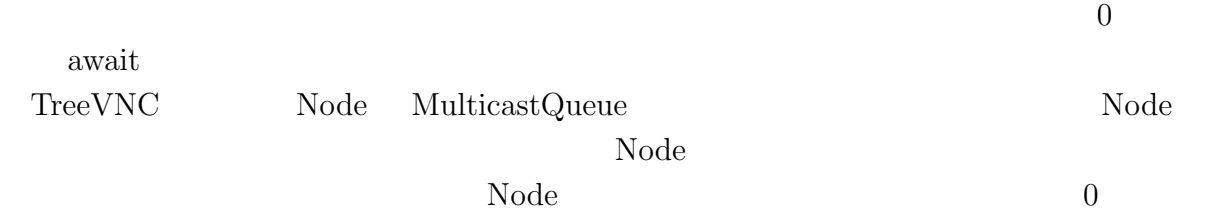

 $\text{MulticastQueue}$ 

<span id="page-9-0"></span>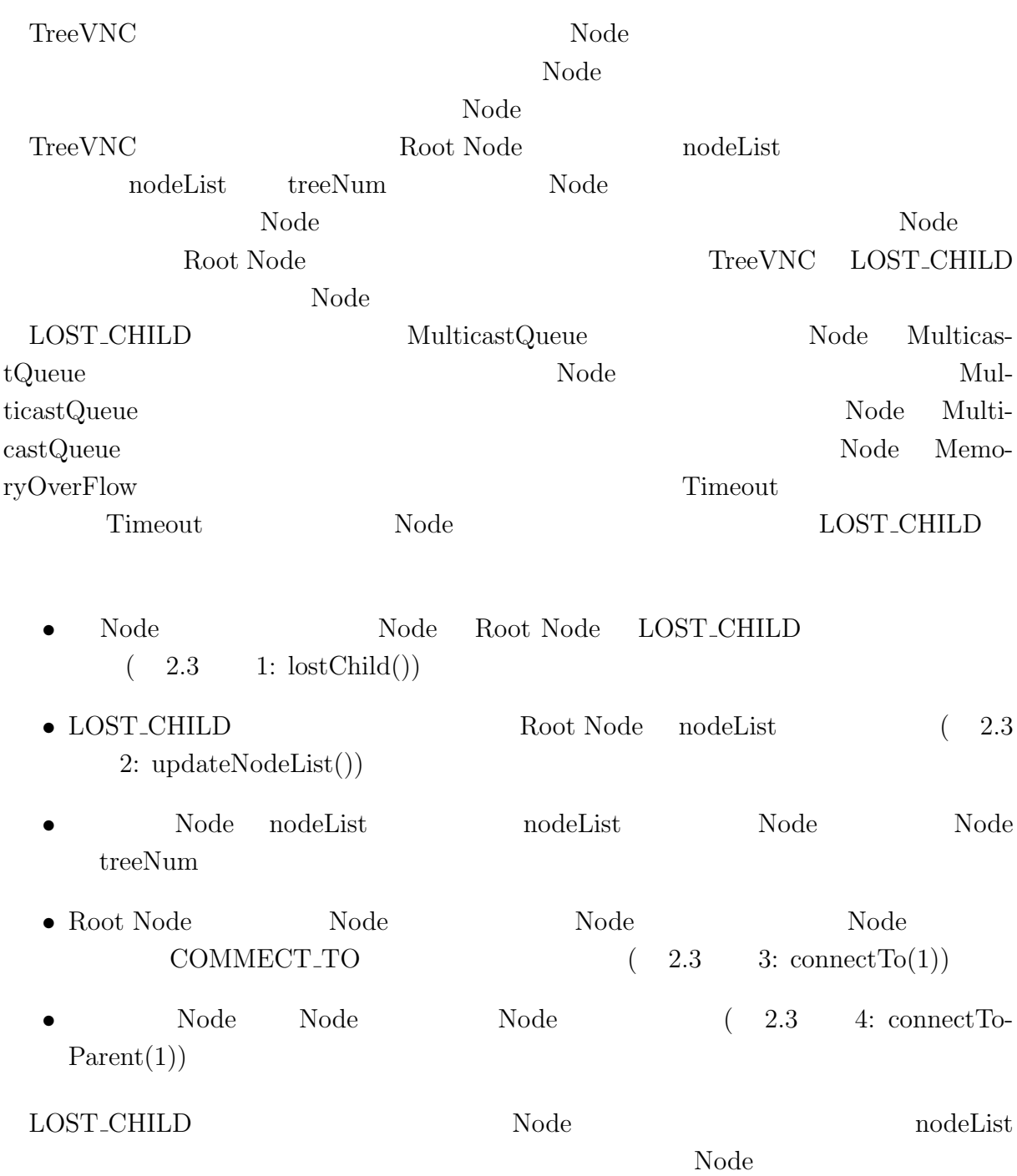

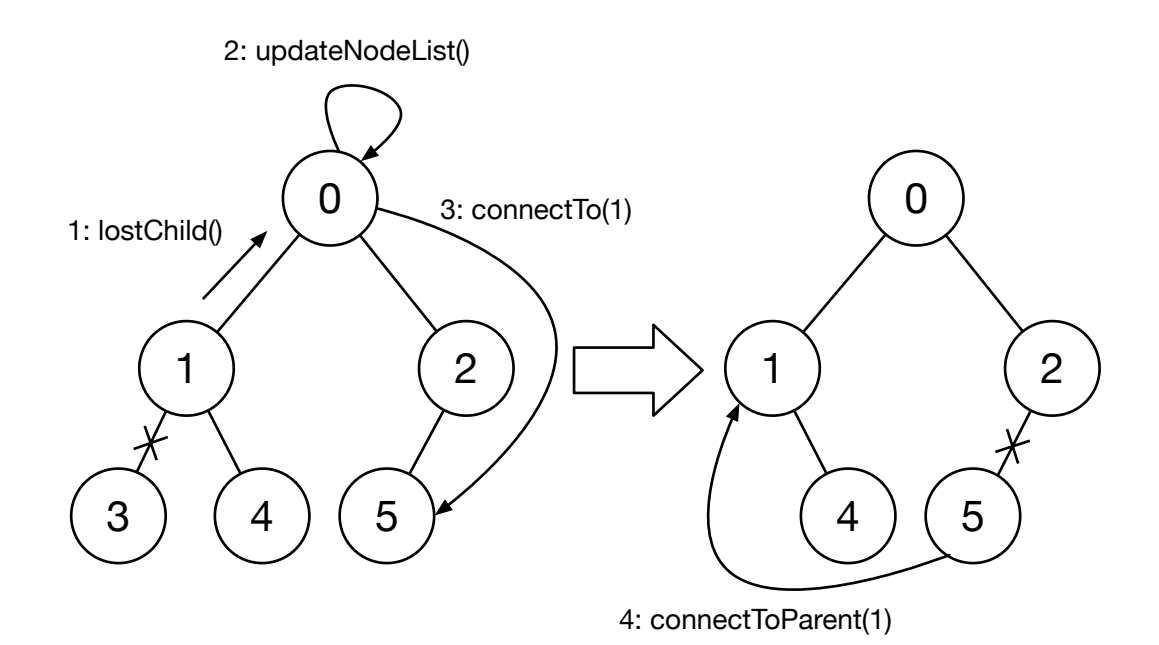

#### <span id="page-10-0"></span> $2.3:$  LOST\_CHILD

#### $2.7$

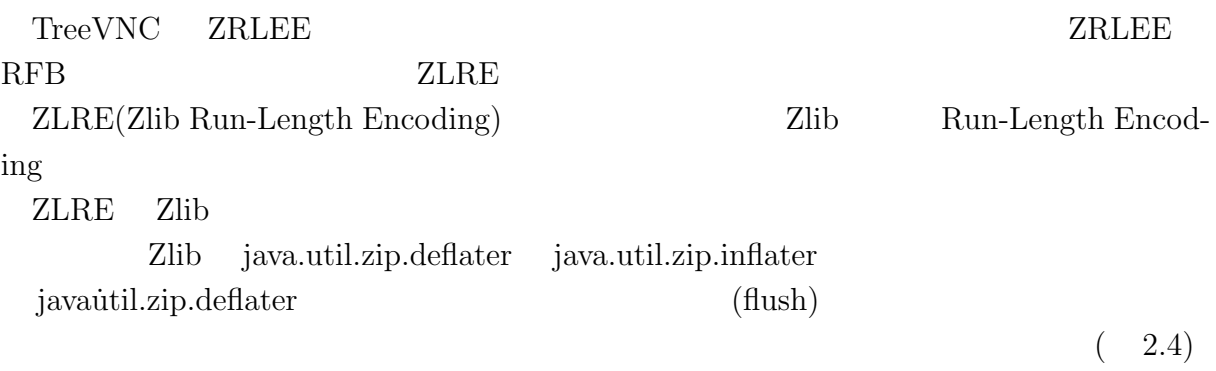

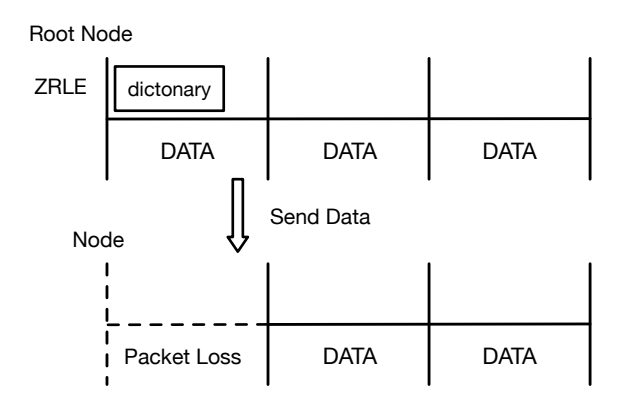

 $2.4:$  ZRLE

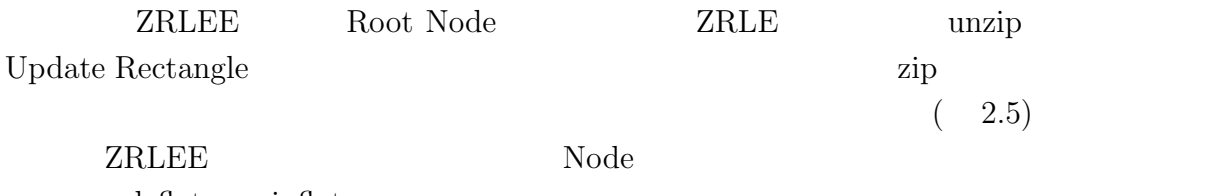

deflater inflater inflater Root Node Node adaptive compression  $% \mathbb{R} \rightarrow \mathbb{R}$ 

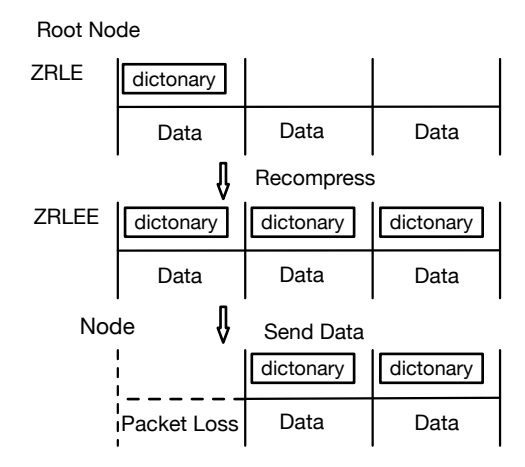

<span id="page-11-0"></span> $2.5:$  ZRLEE

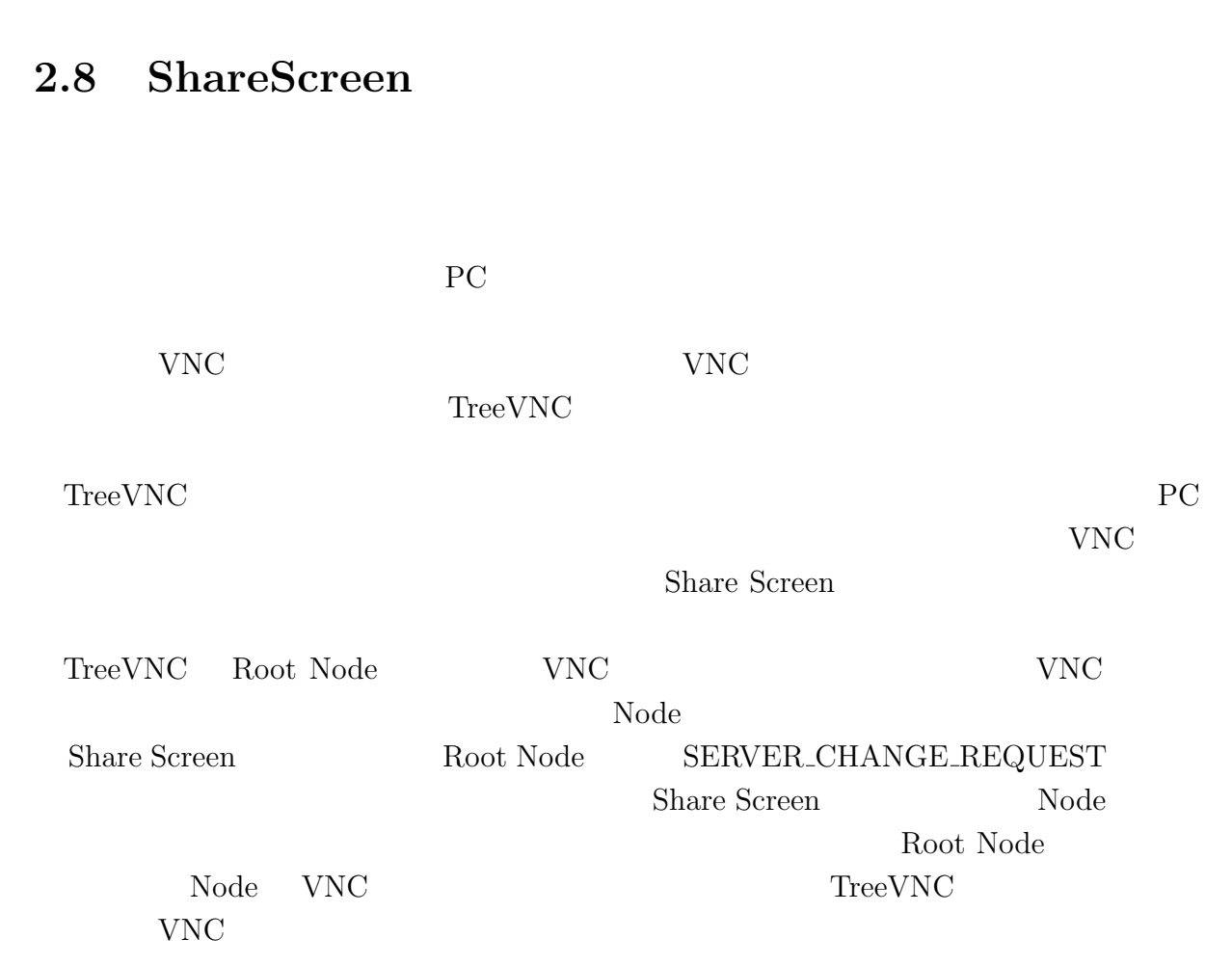

 $\begin{minipage}{0.9\linewidth} \textbf{TreeVNC} \end{minipage} \begin{minipage}{0.9\linewidth} \begin{minipage}{0.9\linewidth} \textbf{FRAME\_BUFFER\_UPDATE} \end{minipage} \vspace{-0.1cm}$ 

Update Rectangle  $\,$ 

 $x,y$ 

<span id="page-12-0"></span>

9

<span id="page-13-0"></span>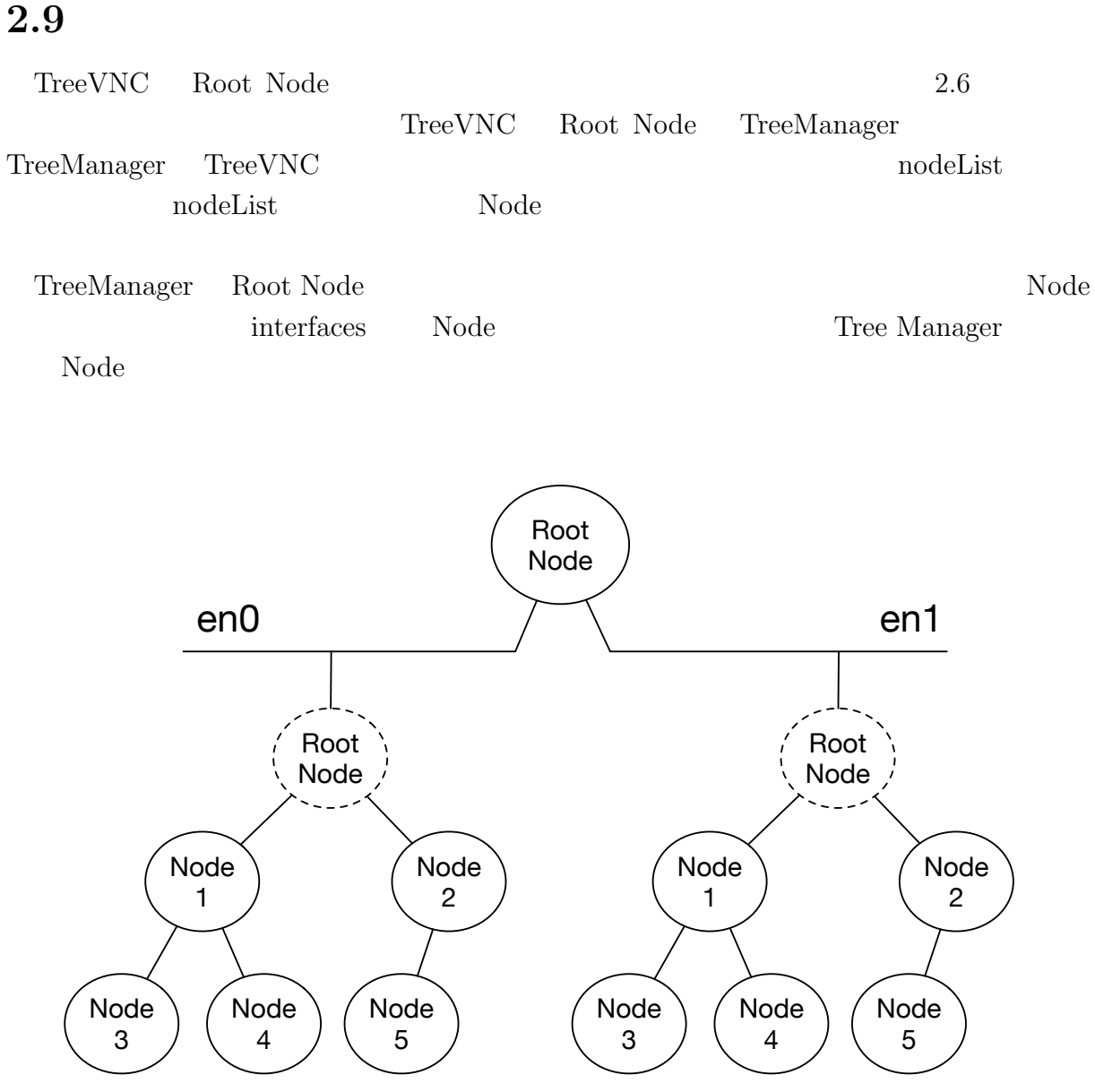

<span id="page-13-1"></span> $2.6:$  ZRLEE

## <span id="page-14-0"></span>**3 Multicast Blocking**

<span id="page-14-1"></span>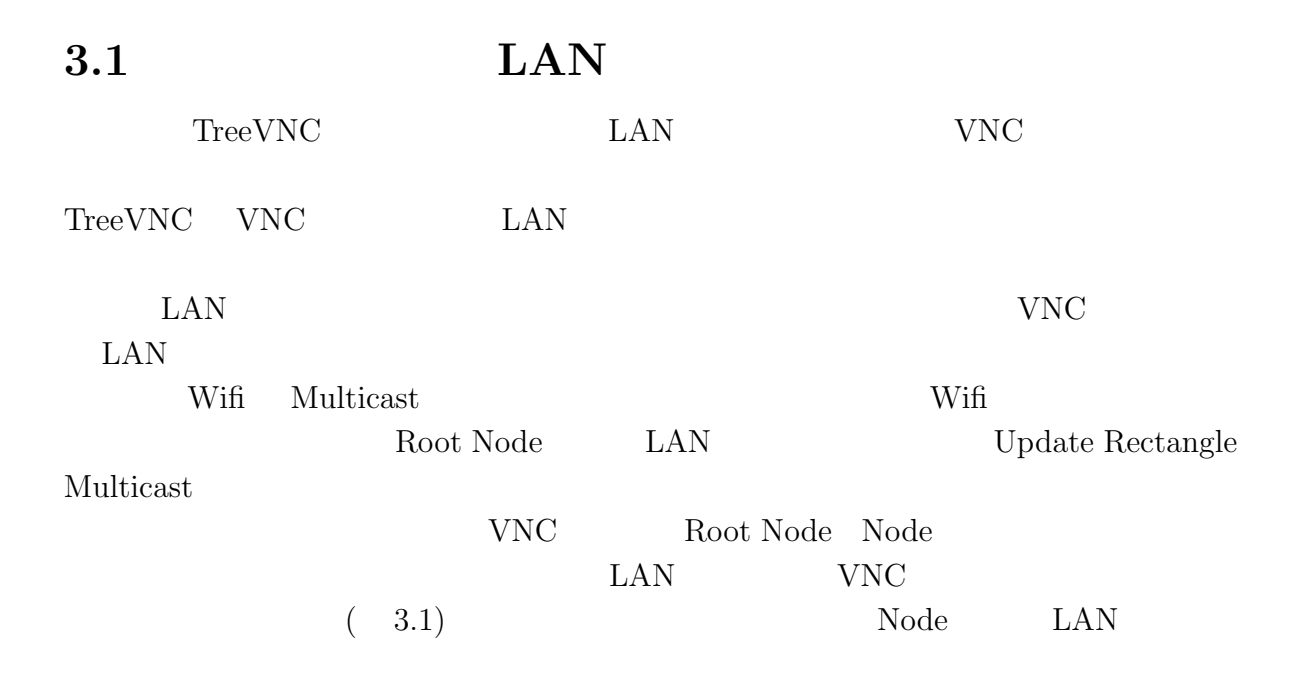

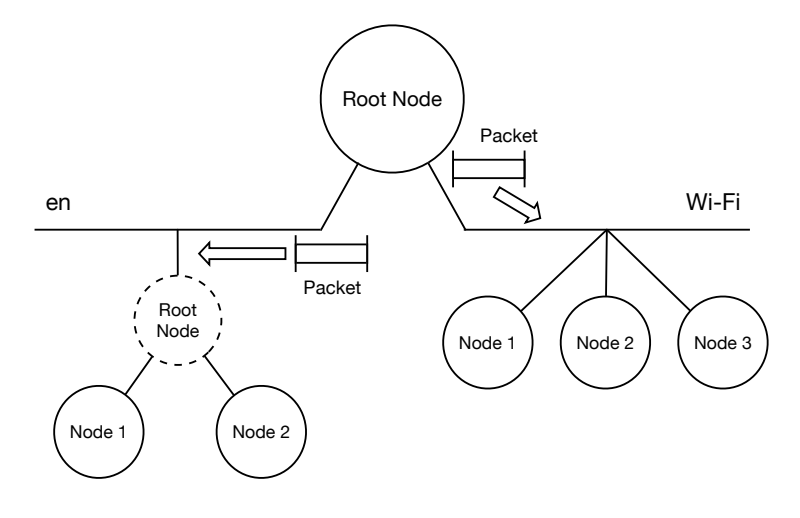

 $3.1:$ 

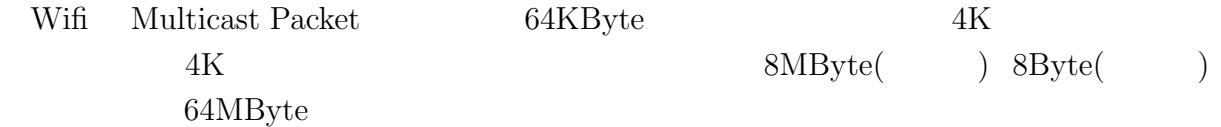

### **3.2** Update Rectangle

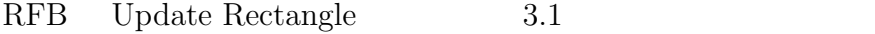

| 1 byte |        | messageID               |
|--------|--------|-------------------------|
| 1 byte |        | padding                 |
| 2 byte |        | n of rectangles         |
| 2 byte |        | $U16$ - x-position      |
| 2 byte |        | $U16$ - y-position      |
| 2 byte |        | U16 - width             |
| 2 byte |        | $U16$ - height          |
| 4 byte |        | S32 - encoding-type     |
| 4 byte |        | U32 datalengths         |
|        | 1 byte | subencoding of tile     |
|        | n byte | Run Length Encoded Tile |

3.1: UpdateRectangle

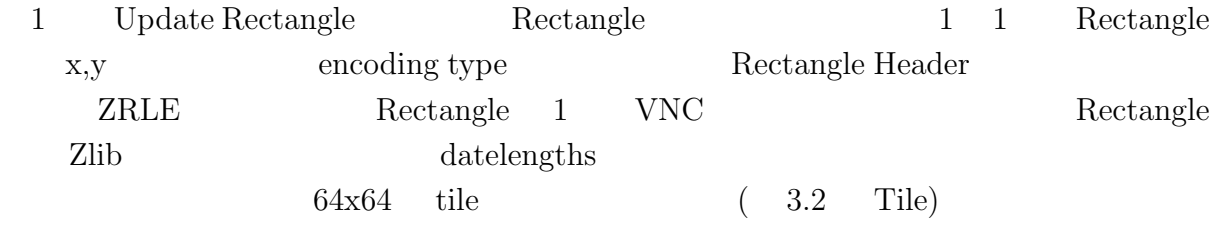

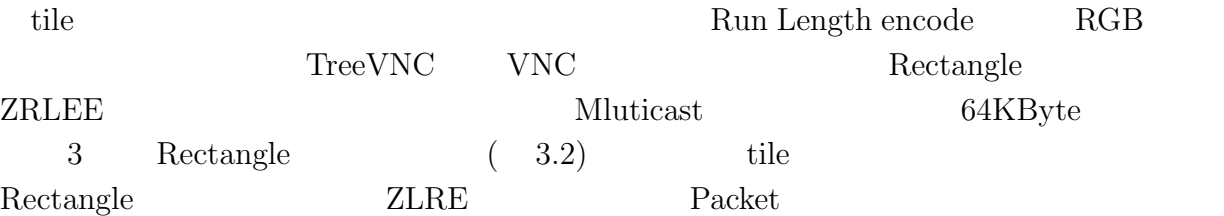

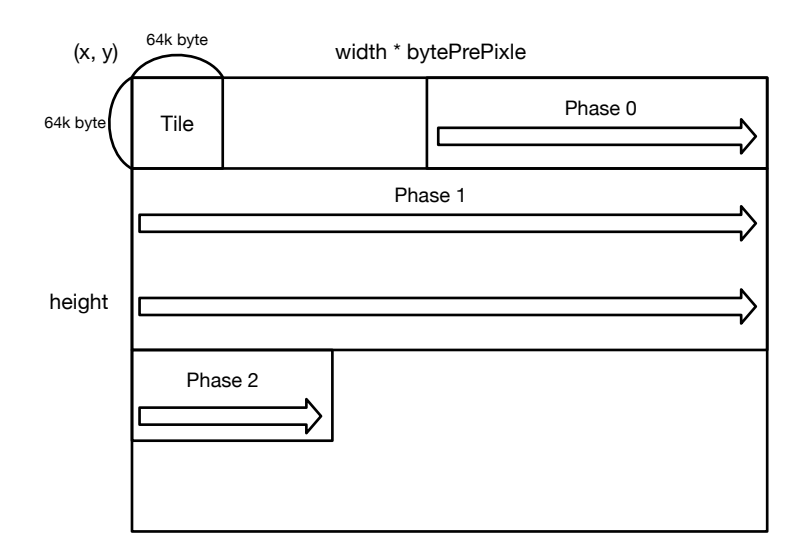

<span id="page-16-2"></span>3.2: Rectangle

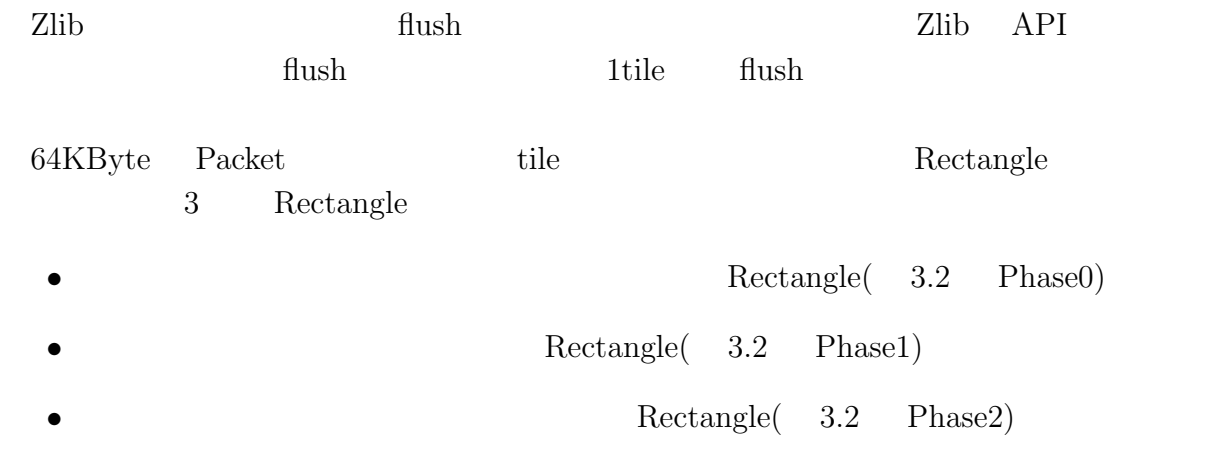

### **3.3 TileLoop**

#### <span id="page-16-0"></span>**3.4 Packet Lost**

<span id="page-16-1"></span>Wift Multicast Packet

Packet Lost

## <span id="page-18-0"></span>**4**章 その他の実装

- **4.1 a**
- <span id="page-18-1"></span>**4.2 a**
- **4.3 a**

章 今後の課題

[1] hogetestusggdgs

hoge hoge hoge hoge hoge hoge  $\Gamma$ hoge  $hoge$   $hoge$   $hoge$   $hoge$   $hoge$   $hoge$   $hoge$ hoge

> 2010 3 hoge